# **Foreman - Support #15296**

# **Provisioning Virtual machine using Foreman 1.8.0 not working from the first time.**

06/05/2016 05:22 AM - Mostafa Yasin

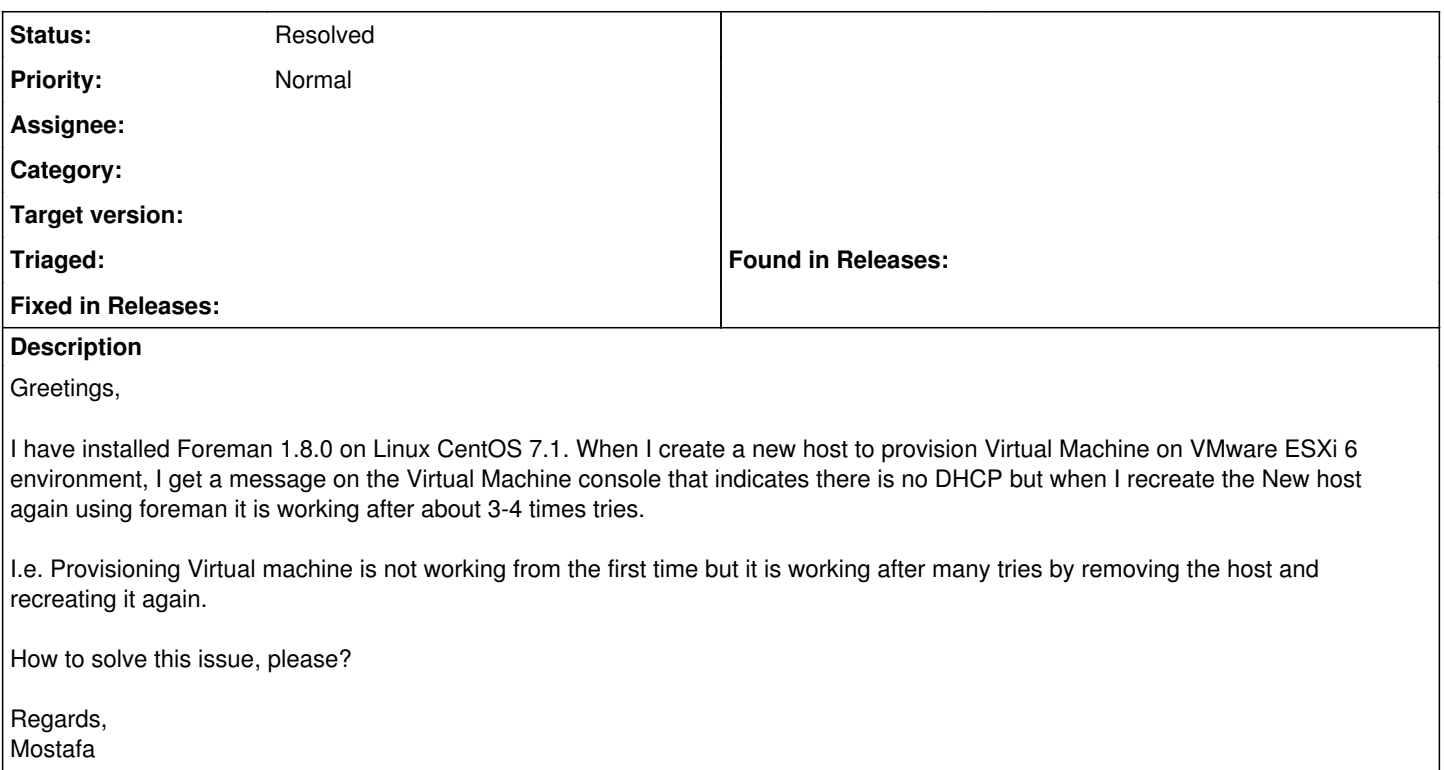

### **History**

#### **#1 - 06/06/2016 03:15 AM - Dominic Cleal**

*- Tracker changed from Bug to Support*

*- Status changed from New to Feedback*

A few points:

1. 1.8.0 is not a supported version, you should at least be on the latest point release and preferably on the current stable (1.11.2). 2. For support, please use IRC or the foreman-users mailing list - there's not enough information here to file a bug report, nor against such an old version.

It's very hard to say what might be happening on the 3-4th time compared to the first without comparing log files or something. I would ensure you have a DHCP smart proxy set up and configured and that when creating hosts you're setting all of the DHCP pre-requisites: [http://projects.theforeman.org/projects/foreman/wiki/Troubleshooting#No-DHCP-reservations-are-created-for-new-hosts.](http://projects.theforeman.org/projects/foreman/wiki/Troubleshooting#No-DHCP-reservations-are-created-for-new-hosts)

For further help, please use the mailing list or similar.

### **#2 - 05/17/2017 11:29 AM - Anonymous**

*- Status changed from Feedback to Resolved*